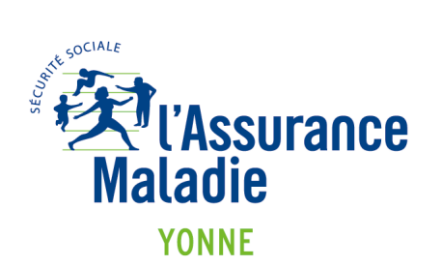

DOSSIER MÉDICAL PARTAGÉ

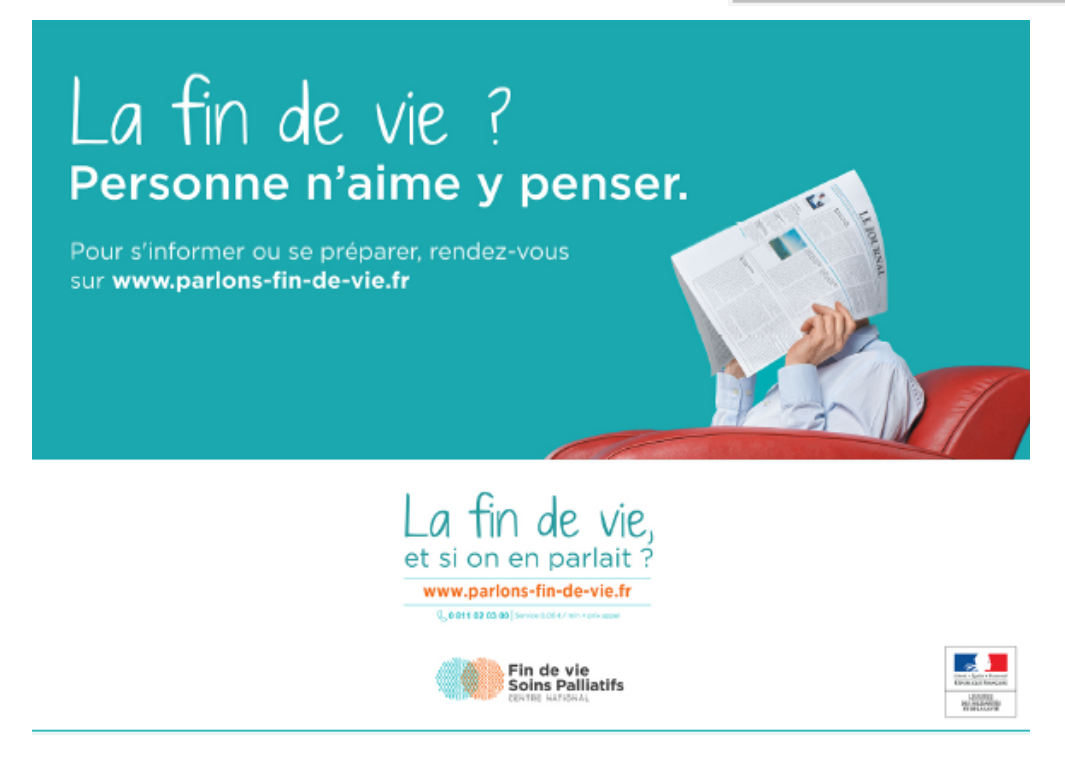

Votre CPAM vous informe

## **Fin de vie, "les directives anticipées" dans mon DMP**

Le DMP permet de préciser ses intentions dans le cadre des directives anticipées. J'ouvre mon DMP, mon carnet de santé numérique, sur WWW.dmp.fr

**pour créer son DMP ou s'informer : [www.dmp.fr](http://www.dmp.fr/),**

DMP Info Service » au **0 810 331 133** (service 0,06 €/min + prix d'appel),

**D** Parlez-en à votre **pharmacien**,

**E** Demandez à un conseiller de votre CPAM en prenant RDV au 36 46 (service 0,06 €/min + prix d'appel).

L'appli DMP est téléchargeable sur [Google Play o](https://play.google.com/store/apps/details?id=fr.cnamts.dmp&hl=fr)u [Apple Store.](https://itunes.apple.com/fr/app/dmp-dossier-m%C3%A9dical-partag%C3%A9/id1203189968?mt=8A)

Retrouvez l'Assurance Maladie en ligne avec votre compte ameli.fr

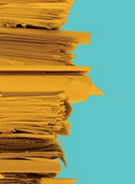

**EXT**<br>Maladie DMP: LE DOSSIER MÉDICAL QUI GARDE EN MÉMOIRE TOUTES VOS INFORMATIONS DE SANTÉ.

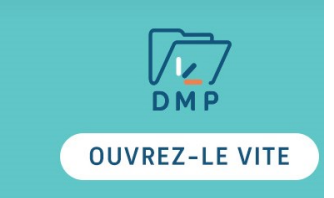